### **Call to action quiz buttons - boost sales and sign ups!**

Riddle's [quiz maker](https://www.riddle.com) just got marketing superpowers. Sure, quizzes are great at engaging your audience – people love to take and share them with their friends. But now you can add call to action quiz buttons to any Riddle test, list, or poll – perfect for presenting special offers targeted to their quiz results.

It's easy – AND effective.

Online ads are becoming more and more outdated. 'Banner blindness' is increasing – and [27% of people](https://www.statista.com/statistics/351862/adblocking-usage/) use ad blockers</u> to avoid seeing ads entirely.

[Using quizzes as part of your marketing funnel](https://riddle.com/blog/create-quiz-marketing-funnel-riddle/) turns this on its head. Instead of using banner ads that no one wants to see, quizzes get your audience excited and clicking as they answer questions. You can find out what makes them tick – and present custom offers to the right person at the right time.

# **Call to action quiz buttons – effectiveness**

On average, we've seen an incredible 13% of quiz takers click on the button. That's awesome – realllll awesome? Compare that with the typical .1% (that's one in a thousand!) clickthrough rates for online ads.

# **Call to action quiz buttons – how do they work?**

We've made Riddle to be super flexible, so you have two options:

- 1. present the same offer to all quiz or personality test takers
- 2. show different offers based on each person's results.

#### **Option 1 – Present the same offer:**

- Go to the 'Customize' step in the quiz creation process
- Click on 'Call to action' to add a customizable 'buy now' button to the last page of your quiz.
- Fully customizable, you can change the color, location, and look and feel to match your site's look and feel.
- Imagine you run a travel site. You could place a 'Save 25% on Hawaii vacations' button (or Paris, Africa, etc.) at the end of your 'What's my dream trip?' quiz.
- Your 'buy now' button would link to your site's purchase page for their holiday package (we used Wikitravel in our example).

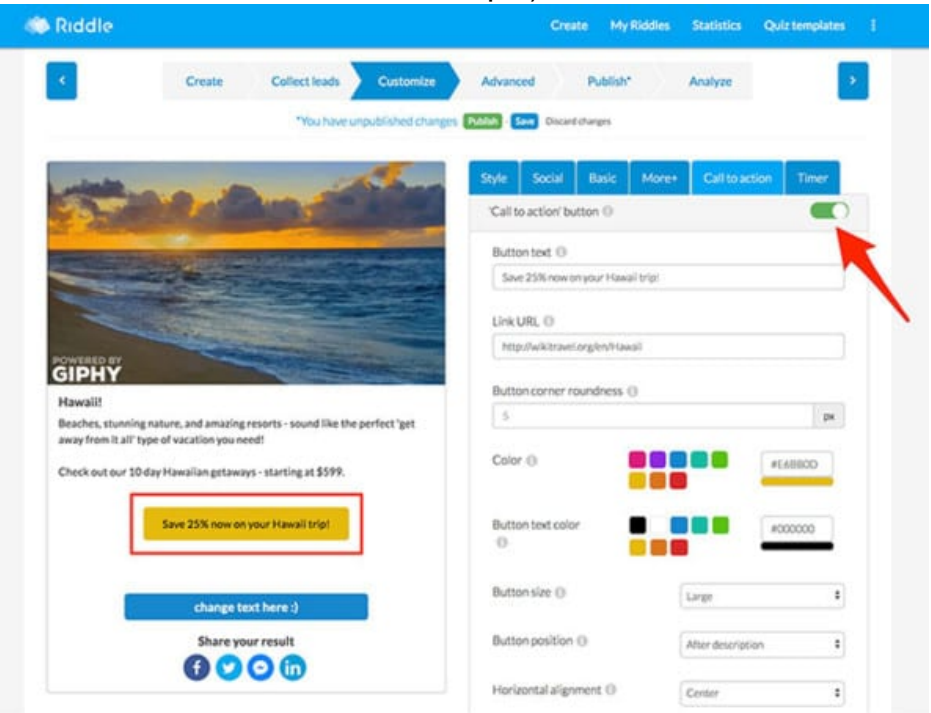

#### **Option 2 – Present different offers (based on quiz or personality test responses):**

- Go to each result type for your quiz or personality test
- Click the 'Call to action' switch for each result.
- Add in compelling text. For example, in our vacation example you could show 'Save 25% on your Hawaii holiday' to beach lovers, and 'Save 25% on your Paris getaway'
- Just like our example above, these buttons will display in the user's results screen when they're most ready to act.
- Note: you can't mix and match CTA settings. Option 1 is a quiz-wide setting and will override any individual CTA buttons you set using option 2.

## **Call to action quiz buttons – live example**

Take a look at [this example quiz we created](https://www.riddle.com/showcase/230792/quiz) – around cybersecurity. People who score well are presented with a discount code and a call to action that links to 'advanced security courses. People who aren't as cyber-savvy are presented with a button that links to a special offer for basic cybersecurity classes.

# **Call to action quiz buttons – best practices**

There's almost no limit to how you use 'call to action' buttons. Whatever the quiz format – they're perfectly placed to capture your audience's attention.

Coming at the end of your Riddle quiz, your readers have just received their results and are now subconsciously thinking 'What's next?'.

We've been seriously impressed, watching our community leverage this to their advantage by adding 'call to action' buttons to promote:

- **Sales** offer discounts on specific products that match each user's quiz results
- **Sign ups** get more subscribers to newsletters
- **Suggested content** promote additional articles, around the audience's tastes

### **Wrapping things up**

Right – that's enough for now. We hope that you're as excited as we are about this new feature on Riddle's quiz creator. Big thanks to our community who suggested this!

(Our team is always looking for new ideas to continually make Riddle more useful. Please drop us a line at  $helo@ridde.com$  – our founders read and reply to every message!)

Created from<https://www.riddle.com/blog/call-to-action-quiz-buttons-boost-sales/> Visit <https://www.riddle.com>to create your own quiz